## **Generate Test Tickets for Sessions**

You can generate test tickets for multiple test sessions. Test tickets contain student sign-in credentials for TestNav. Seal codes control student access to each test section.

Availability of this feature varies by program and role permissions.

## Step-by-Step

1. From **Testing,** select **Sessions.**

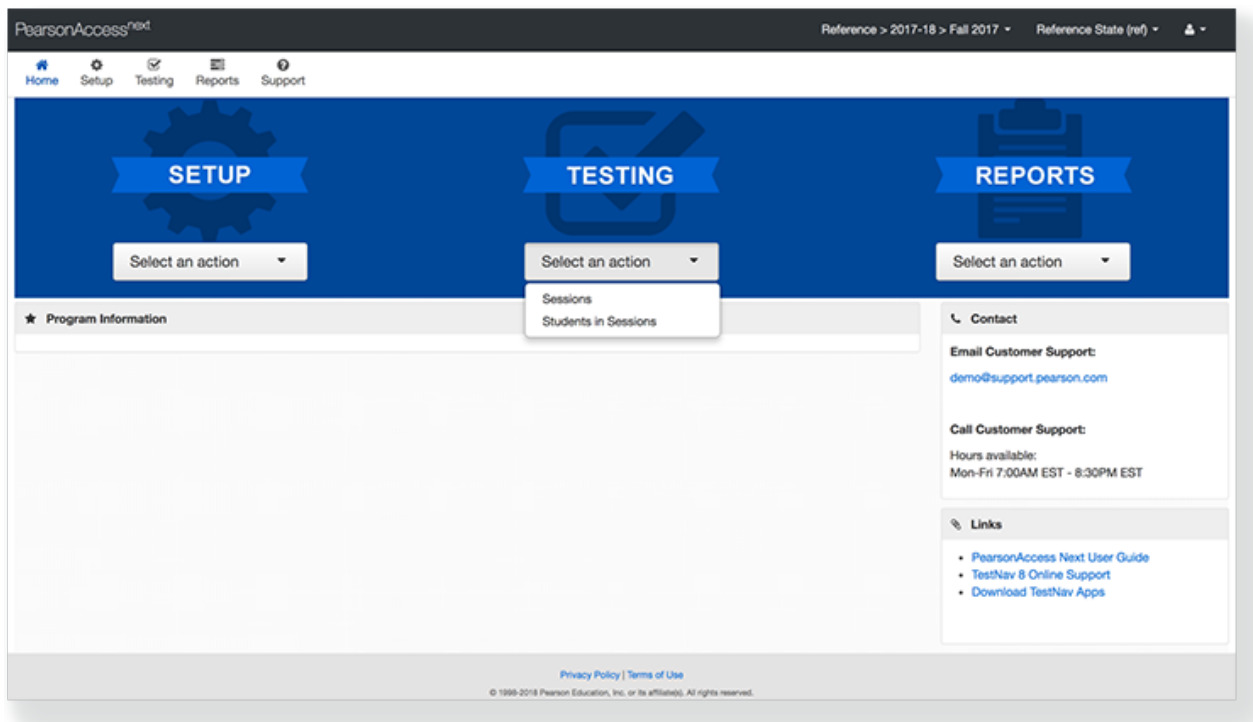

2. Type session names into the search field, and click **Search.** Or, from the **Search** dropdown, select **Show all results.**

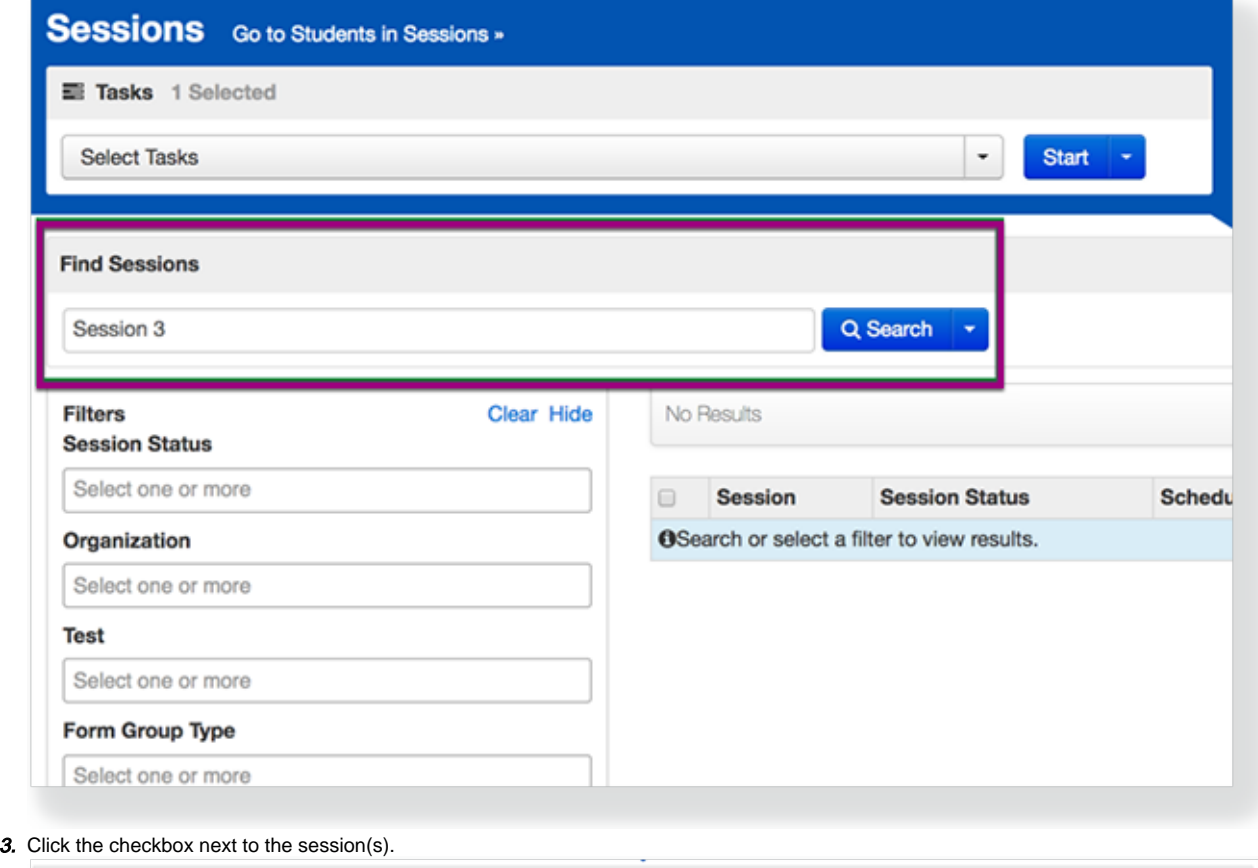

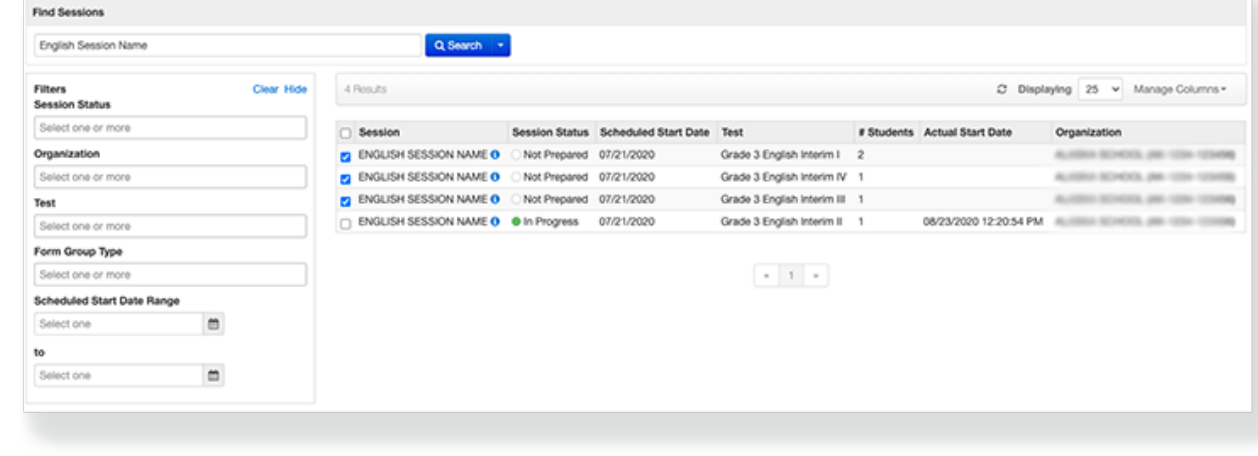

4. Click **Select Tasks,** select **Generate Test Tickets**, and click **Start**.

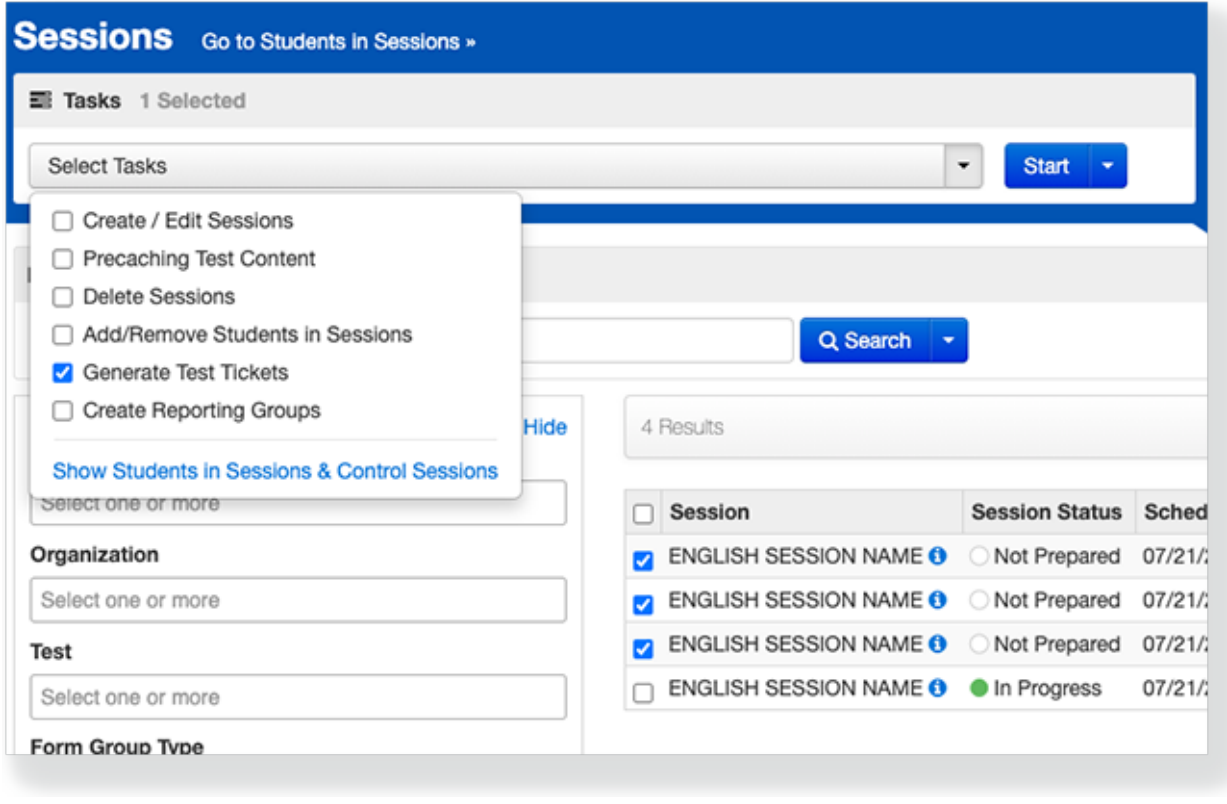

5. Click **Generate Test Tickets** and select the page layout preferences.

|                                       |                              |                |            |                                   | <sup>2</sup> Generate Test Tickets |  |
|---------------------------------------|------------------------------|----------------|------------|-----------------------------------|------------------------------------|--|
| Session Name                          | Test                         | Session Status | # Students | Organization                      | B 1 Per Page                       |  |
| ENGLISH SESSION NAME O                | Grade 3 English Interim I    | Not Prepared   | 2          | ALC: NOTES IN THE                 | B Grid                             |  |
| ENGLISH SESSION NAME O                | Grade 3 English Interim III  | Not Prepared   |            |                                   | <b>B</b> List                      |  |
| ENGLISH SESSION NAME O                | Grade 3 English Interim IV   | Not Prepared   |            | ALCOHOL: BOYSTON, JAK-1234-123490 |                                    |  |
| <b>O INT-AGPER20-SESS-CLASSROOM O</b> | Grade 3 Science Classroom 10 | In Progress    |            | ALCOHOL: MOVIETA, JAN. 1204-12049 |                                    |  |

6. Navigate to your device's downloads location to view the downloaded PDF.

## What's Next? (Optional)

Depending on your program's requirements, you can:

- Distribute the downloaded test tickets before test sessions begin.
- Control and manage the online testing process.